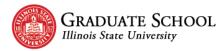

# **Guidelines for Formatting Your Own Document**

Use these guidelines for constructing your own thesis or dissertation document. The goal of the document is to present your information in a professional manner. If you are using APA or MLA style, we recommend you use the <u>preformatted templates</u> available on the Graduate School's website.

### **Table of Contents**

| Guidelines for Formatting Your Own Document                      | 1      |
|------------------------------------------------------------------|--------|
| Structure of the Document                                        | 2      |
| General Formatting of the Document                               | 2      |
| Titles for Document, Chapters, Bibliography, and Appendices      | 2<br>2 |
| <b>Chapter Headings</b>                                          | 2      |
| Page Numbering                                                   | 3      |
| Table and Figure Titles/Captions                                 | 3      |
| Formatting for Specific Pages                                    | 4      |
| Abstract Page                                                    | 4      |
| Title Page                                                       | 5      |
| Copyright Page                                                   | 6      |
| Committee Page                                                   | 7      |
| Acknowledgments Page                                             | 8      |
| Table of Contents Page                                           | 9      |
| List of Tables Page                                              | 10     |
| List of Figures Page                                             | 11     |
| Chapters                                                         | 12     |
| References                                                       | 14     |
| Appendices                                                       | 15     |
| Appendix A: Official Degree Titles and Department/School Names   | 16     |
| Official Degree Titles                                           | 16     |
| Official Department/School Names                                 | 16     |
| Appendix B: Inserting & Formatting Page Numbers                  | 17     |
| Setting Front Matter pages to Lowercase Roman Numerals           | 17     |
| Setting Chapter, References, & Appendix Pages to Arabic numerals | 17     |
| Appendix C: Heading Formats for APA, MLA, Chicago                | 18     |
| APA Style Heading Formats                                        | 18     |
| MLA Style Heading Formats                                        | 18     |
| Chicago Style Heading Formats                                    | 18     |
| Appendix D: Landscape Pages                                      | 19     |
| Inserting a Landscape Page                                       | 19     |
| Repositioning the Page Number                                    | 19     |
| Appendix E: Formatting Tables Across Multiple Pages              | 21     |

### Structure of the Document

Both theses and dissertations consist of the same three major parts. The sections of each part must appear in the order shown.

#### Front Matter

- 1. Abstract Page
- 2. Title Page
- 3. Copyright Page
- 4. Committee Page
- 5. Acknowledgments Page (optional)
- 6. Table of Contents Page
- 7. List of Tables Page
- 8. List of Figures Page

#### Body

9. Chapters/Text - numerically ordered

#### **Back Matter**

- 10. References
- 11. Appendices alphabetically ordered

# **General Formatting of the Document**

The formatting here applies to all aspects of the document. Exceptions to this formatting will be noted in the Formatting for Specific Pages section.

- All pages use 1" margins.
- Use the same font family and size throughout the entire document, including your headings.
- Use a standard font such as Arial, Calibri, Courier New, Georgia, or Times New Roman.
- All text, tables, and figures must be inside the margins.
- Use double-spacing throughout the document, including headings and titles
- Use Align Left to align all text the left margin.
- Indent the first line of each paragraph by .5".

# Titles for Document, Chapters, Bibliography, and Appendices

- Titles for the document, chapters, bibliography, and appendices are center aligned and in ALL CAPS.
- Long titles should be an inverted pyramid.
- Number chapter headings with uppercase Roman numerals.
- Number appendix headings with uppercase letters.
- All titles must match verbatim to their listings in the Table of Contents.

# **Chapter Headings**

Follow your style's guidelines for correct formatting of headings with in each chapter.

- All chapter headings must match verbatim to their listings in the Table of Contents.
- Do not start a new page for each heading within a chapter. Text should be continuous throughout each chapter.

• Each heading and subheading must be followed by at least two lines of text on a page. If a heading or a heading and one line of text fall at the bottom of the page, move to the next page.

# **Page Numbering**

- Page numbers should appear in the footer, center aligned, and at least .5" from the page's edge.
- Do not add titles, words, decorative hyphens, periods or other specialized features to the page numbers. See the Inserting and Formatting Page Numbers appendix for instructions on inserting and placement.

The following pages do not have page numbers:

- Abstract page
- Title page
- Copyright page
- Committee page

The following pages must use lowercase Roman numerals (i, ii, iii, etc.):

- Acknowledgments page (spelled **without** the letter e)
- Contents page
- Tables page
- Figures page

The following pages must use Arabic numerals (1, 2, 3, etc.):

- Chapters/Articles
- References
- Appendices

# Table and Figure Titles/Captions

- Follow the rules of the style you are using throughout the document
- For tables that are across multiple pages (two or more pages) should have:
  - o (Table Continues) at the bottom of the table
  - o Table #, Continues (e.g. Table 5, Continues) above the table on the next page(s)
  - o Table heading row repeated on each subsequent page at the top of the table
  - o No bottom border/line appears until the very end of the table

# Formatting for Specific Pages

The following pages have additional formatting requirements. These specifications **do not** supersede the overall document formatting unless explicitly noted.

### **Abstract Page**

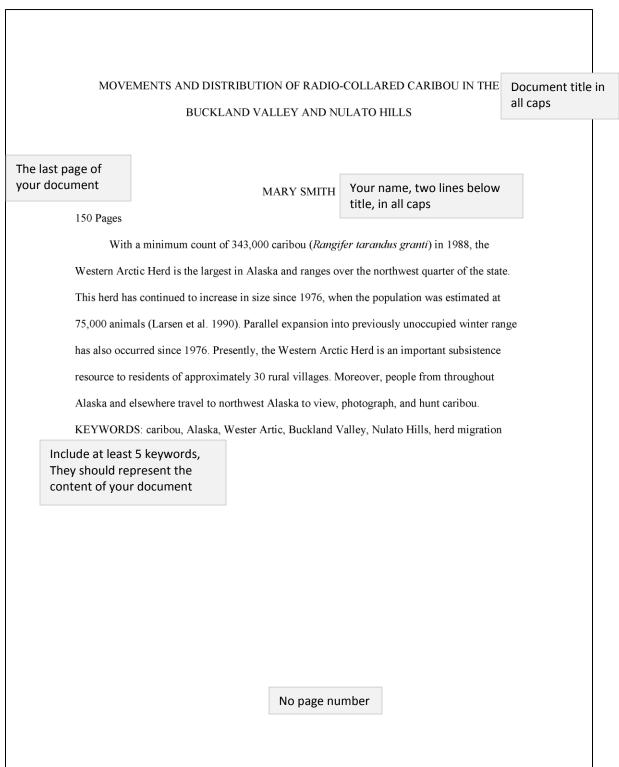

### Title Page

# MOVEMENTS AND DISTRIBUTION OF RADIO-COLLARED CARIBOU IN THE ${\tt BUCKLAND\ VALLEY\ AND\ NULATO\ HILLS}$

Document title in all caps

MARY SMITH

Your name, two lines below title, in all caps

A Thesis/Dissertation Submitted in Partial Fulfillment of the Requirements for the Degree of

MASTER OF SCIENCE

School of Biological Sciences

ILLINOIS STATE UNIVERSITY

2001

Submission text is single space and an inverted pyramid

Official degree in all caps

Official department/school name in title case

University's name in all caps

Official year degree is received

No page number

# Copyright Page

| © 2001 Mary Smith | Only include  Copyright symbol or the word Copyright                                                          |
|-------------------|----------------------------------------------------------------------------------------------------|
|                   | <ul> <li>Official year degree is received</li> <li>Your name in title case</li> <li>No page number</li> </ul> |
|                   |                                                                                                    |
|                   |                                                                                                    |
|                   |                                                                                                    |
|                   |                                                                                                    |

# **Committee Page**

# MOVEMENTS AND DISTRIBUTION OF RADIO-COLLARED CARIBOU IN THE BUCKLAND VALLEY AND NULATO HILLS

Document title in all caps

MARY SMITH

Your name, two lines below title, in all caps

COMMITTEE MEMBERS:

James Williams, Chair

Wayne Brown

Leslie Jones

Steve Miller

Jane Wilson

Label in all caps with colon

Committee chair or cochairs listed first

Other committee member listed in alphabetical order

Do not include titles, prefixes, or suffixes (e.g. Dr., Professor, or Ph.D.)

No page number

### **Acknowledgments Page**

#### ACKNOWLEDGMENTS

Page title in all caps
No 'e' in Acknowledgments

I thank J. Dau (ADFG-Kotzebue) for assisting with tracking and background information.

V. Karmun and R. Brubaker (FWS-Kotzebue) assisted with tracking information and acted as observers. Pilots J. Rood of Northwestern Aviation and T. Harold of Bering Air flew safe missions under limited weather conditions. J. Hunter of the National Weather Service office in Kotzebue provided weather information. L. Field (BLM-Fairbanks) prepared the reindeer information. C. Bowne, student in an editing class at the University of Alaska Fairbanks, and H. Brownell provided valuable editorial comments for this manuscript.

Paragraphs have first line indent of .5"

Text can be up to two pages long

M. E. S.

Use only your initials

Begins page numbering with lower case Roman numerals

i

# **Table of Contents Page**

|                       |            | Page title                              | in all caps                                       |           |             |       |                           |
|-----------------------|------------|-----------------------------------------|---------------------------------------------------|-----------|-------------|-------|---------------------------|
|                       |            | CON                                     | ΓENTS                                             |           |             |       | e page number<br>ord Page |
|                       |            |                                         |                                                   |           |             |       | Page                      |
| ACKNOWLEDGMENT        | rs         | Includes al                             | I page titles                                     | starting  | with        |       | i                         |
| TABLES                |            | Acknowled                               | Igments thr                                       | ough to   | all appendi | ces   | iv                        |
| FIGURES               |            | The word CONTENTS is not included in th |                                                   | e         | V           |       |                           |
| CHAPTER I: INTRODU    | UCTION     | actual con                              |                                                   |           |             |       | 1                         |
| Species Profile       |            | Includes al                             | l chapter tit                                     | les and l | headings    |       | 2                         |
| General Descript      | tion       |                                         |                                                   |           |             |       | 2                         |
| Food Habits           |            |                                         |                                                   |           |             |       | 3                         |
| Vocalizations         |            | sequent cha                             |                                                   |           |             |       | 3                         |
| Life History          | heading    | level is inder                          | nted .5"                                          |           |             |       | 4                         |
| Range and Habitat     |            |                                         |                                                   |           |             |       | 5                         |
| Status, Trends, and T | Γhreats    |                                         |                                                   |           |             |       | 6                         |
| Study Area            |            |                                         |                                                   |           |             |       | 6                         |
| CHAPTER II: CARIBO    | U POPUL    | ATIONS                                  | No tab leaders (e.g) from titles/headings to page |           |             | 10    |                           |
| Porcupine Caribou H   | Herd       |                                         | numbers                                           |           |             |       | 10                        |
| Central Arctic Carib  | ou Herd    |                                         |                                                   |           |             |       | 11                        |
| CHAPTER III: History, | Purpose, a | nd Status of C                          | Caribou Mov                                       | ements    |             |       | 14                        |
| History and Purpose   |            |                                         |                                                   |           |             |       | 14                        |
| Caribou Movements     |            |                                         |                                                   | Page      | numbers al  | ign   | 17                        |
| CHAPTER IV: METHO     | DDS AND    | RESULTS                                 |                                                   | along     | the right m | argin | 20                        |
| Methods               |            |                                         |                                                   |           |             |       | 20                        |
| Results               |            | ontinues low<br>umeral page             |                                                   | an        |             |       | 21                        |
|                       |            |                                         | ii                                                |           |             |       |                           |

### **List of Tables Page**

Page title in all caps Above table numbers is Above page numbers is **TABLES** the word Table the word Page Table Page 1. Aerial surveys of radio-collared caribou across Buckland Valley and Nulato Hills 26 2. Patterns of distribution between the years 1983 and 2017 28 Page numbers align along Titles in this list match Numbered list corresponds to the table the right margin verbatim the titles in the numbers within the document document No page leaders (e.g. .....) from titles to page numbers Tables in the appendices are not included Continues lowercase Roman numeral page numbering iv

### **List of Figures Page**

### Page title in all caps Above figure numbers is Above page numbers is the word Figure the word Page **FIGURES** Figure Page 1. Buckland Valley Master Habitat Management Plan Area noted in the striped section 3 2. Reindeer Allotments 4 3. Calving map 8 4. Range of the western arctic herd map 12 5. Relocations Counts by Agency, 1989-90 17 6. Survey areas between October 4, 1989 and November 6, 1989 18 7. Survey areas between November 28, 1989 and December 20, 1989 19 8. Survey areas between January 18, 1990 and March 26, 1990 21 Numbered list Titles in this list match Page numbers align along verbatim to the titles in the the right margin corresponds to the figure numbers within document the document No page leaders (e.g. .....) from titles to page numbers Figures in the appendices are not included Continues lowercase Roman numeral page numbering

### Chapters

Chapter title in all caps

Each chapter is numbered with upper Roman case numbers

#### CHAPTER I: INTRODUCTION

With a minimum count of 343,000 caribou (*Rangifer tarandus granti*) in 1988, the Western Arctic Herd is the largest in Alaska and ranges over the northwest quarter of the state. This herd has continued to increase in size since 1976, when the population was estimated at 75,000 animals (Larsen et al. 1990). Parallel expansion into previously unoccupied winter range has also occurred since 1976. Presently, the Western Arctic Herd is an important subsistence resource to residents of approximately 30 rural villages. Moreover, people from throughout Alaska and elsewhere travel to northwest Alaska to view, photograph, and hunt caribou.

In 1975, NANA Reindeer Enterprises filed an amended application to graze reindeer (R.

Paragraphs are first line indented by .5"

of the Seward Peninsula. The Bureau of Land Management

(BLM) issued a grazing permit to NANA for a maximum of 5,000 reindeer (BLM 1976). Nathan Hadley of Buckland and Doug Sheldon of Candle have held grazing permits in this area since 1987. The Henry family of Koyuk has grazed reindeer in the Koyuk drainage since 1962; Merlin Henry has herded 800 reindeer since 1981. BLM (1986) prepared an Allotment Management Plan (AMP) for his herd. The Sagoonick family of Shaktoolik has grazed reindeer along Norton Sound since 1968; the present herd has an estimated 1,400 reindeer. BLM (1990) also prepared an AMP for the Sagoonick herd. All four reindeer allotments fall within winter range of western arctic caribou.

Caribou and reindeer using the same rangeland have never been compatible (Shideleret a1. 1986). When ranges of these two populations (wild and domestic) overlap, resident reindeer link with transient caribou and leave their grazing allotments. Adams (1983) prepared a Habitat Management Plan (HMP) because of this dual use conflict between caribou and reindeer in the Buckland Valley. This study included the Nulato Hills because western arctic caribou expanded

Begins Arabic numeral page numbering

1

their winter range southward into other reindeer allotments in recent years. This report partially implements the Buckland Valley HMP. Results from previous caribou surveys for this area were reported by Adams and Connery (1983),Smith (1984, 1985),Smith and Machida (1986), Robinson and Field (1987), Robinson (1988), and Robinson and Spindler (1989).The Alaska Department of Fish and Game (ADFG) and U.S. Fish and Wildlife Service (FWS) were cooperating agencies in this study. Each agency funded their respective share of the work.

Objectives of this project were: (1) to document seasonal migration patterns and winter range of western arctic caribou in the Buckland Valley and Nulato Hills, (2) to monitor the caribou with respect t

Chapter headings follow required formatting of style in use (e.g. APA, MLA)

a timely manner.

#### **Species Profile**

#### **General Description**

Caribou (Rangifer tarandus granti) have large, concave hoofs that spread widely to support the animal in snow and soft tundra. The feet also function as paddles when caribou swim. Caribou are the only member of the deer family (Cervidae) in which both sexes grow antlers. Antlers of adult bulls are large and massive; those of adult cows are much shorter and are usually more slender and irregular. In late fall, caribou are clove-brown with a white neck, rump, and feet and often have a white flank stripe. The hair of newborn calves ranges from dark, chocolate brown to reddish brown. Newborn calves weigh an average of 13 pounds (6 kg) and grow very quickly. They may double their weight in 10-15 days. Weights of adult bulls average 350-400 pounds (159-182 kg). However, weights of 700 pounds (318 kg) have been recorded. Mature females average 175-225 pounds (80-120 kg). Caribou in northern and southwestern Alaska are generally smaller than caribou in the Interior and in southern parts of the state.

Subsequent pages continue Arabic numeral page numbering

### References

Page title in all caps

Title reflects style requirements - e.g. References, Works Cited, Bibliography, etc.

#### REFERENCES

Adams, L. G. (1983). Buckland Valley master habitat management plan. Fairbanks, AK: US

Department of the Interior, Bureau of Land Management.

Adams, L. G., & Connery, B. A. (1983). Buckland River reindeer/car

(BLM-Alaska Open File Report No. BLM/AK/OF-83/08) (p. 18

Management. Retrieved from http://archive.org/details/buckland last chapter

Adams, L. G., & Robus, M. H. (1981). Caribou and domestic reindee Introduction to a unique management problem. In *Transactions*  Source formatting reflects style requirements

Traditional Format: Source list begins after the last page of last chapter

Journal Article Format: Source lists are included with each article chapter

Wildlife and Natural Resources Conference (pp. 319–328). Washington, D.C.: Wildlife

Management Institute.

Alaska Department of Fish and Game. (1984). Western Arctic Caribou Herd strategic management plan (Wildlife Management Plan) (p. 17). Juneau, AK: Division of Game, Alaska Department of Fish and Game. Retrieved from http://www.adfg.alaska.gov/static/home/library/pdfs/wildlife/research\_pdfs/western\_arctic\_carib ou herd strategic management plan 1984.pdf

Anderson, D. D. (1968). A Stone Age Campsite at the Gateway to America. *Scientific American*, 218(6), 24–33.

Banfield, A. W. F. (1961). A revision of the reindeer and caribou, genus Rangifer. Ottawa, Canada: Department of Northern Affairs and National Resources.

Berger, J. (2004). The Last Mile: How to Sustain Long-Distance Migration in Mammals. *Conservation Biology*, 18(2), 320–331.

Continues Arabic numeral page numbering

# **Appendices**

Appendix titles in all caps

Each appendix is lettered with upper case letters

#### APPENDIX A: PERSONAL PHOTOGRAPHS FROM ALASKA

#### FIELD WORK DURING CARIBOU MIGRATION

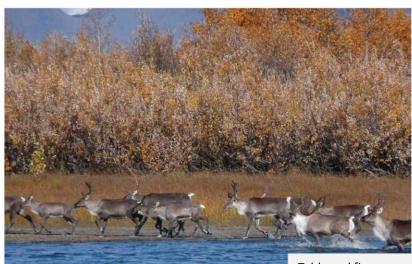

Figure A-1. Caribou crossing Colville River tributary

Table and figure numbering correspond with each appendix letter

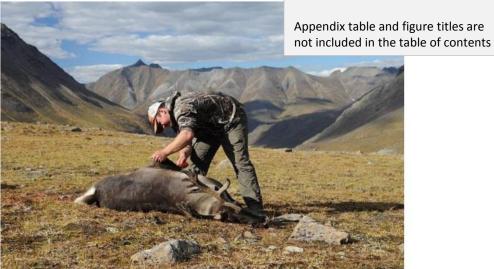

Figure A-2. Field dressing an injured agriban

Continues Arabic numeral page numbering

139

# Appendix A: Official Degree Titles and Department/School Names

### Official Degree Titles

Doctor of Philosophy
Doctor of Education
Master of Arts
Master of Science
Master of Fine Arts
Master of Music Education
Master of Business Administration

### Official Department/School Names

| Department of Agriculture                                | School of Art                                     |
|----------------------------------------------------------|---------------------------------------------------|
| Department of Chemistry                                  | School of Biological Sciences                     |
| Department of Communication Sciences and                 | School of Communication                           |
| Department of Criminal Justice Sciences                  | School of Information Technology                  |
| Department of Economics                                  | School of Kinesiology and Recreation              |
| Department of Educational Administration and Foundations | s School of Music                                 |
| Department of English                                    | School of Social Work                             |
| Department of Family and Consumer Sciences               | School of Teaching and Learning                   |
| Department of Geography-Geology and the Environment      | School of Theatre and Dance                       |
| Department of History                                    | Department of Languages, Literatures and Cultures |
| Department of Mathematics                                | Mennonite College of Nursing                      |
| Department of Politics and Government                    | Department of Psychology                          |
| Department of Sociology and Anthropology                 | Department of Special Education                   |
| Department of Technology                                 |                                                   |

# **Appendix B: Inserting & Formatting Page Numbers**

To have two or more different numbering styles within a document, you need to make sure you have inserted Next Page Section Breaks to differentiate the sections of the document that need to have different numbers.

### Setting Front Matter pages to Lowercase Roman Numerals

- 1. Place the cursor on the page where you want to insert the page number
- 2. Select the Insert tab
- 3. In the Header & Footer section, click the Page Number button
- 4. Select Bottom of Page option and then Plain Number 2
- 5. Double click a page number within the section needing modification
- 6. Select the Design tab of the Header and Footer Tools
- 7. In the Navigation section, click the Link to Previous button This will disassociate this section from the previous section
- 8. In the Header & Footer section, click the Page Number button
- 9. Select Format Page Numbers
- 10. Select the lowercase roman numerals from the Number Format drop down menu
- 11. Select the Start At: radio button and set the number to 1
- 12. Click the OK button
- 13. Double click in the body of the page to close the Header and Footer

### Setting Chapter, References, & Appendix Pages to Arabic numerals

- 1. Place the cursor on the page where you want to insert the page number
- 2. Select the Insert tab
- 3. In the Header & Footer section, click the Page Number button
- 4. Select Bottom of Page option and then Plain Number 2
- 5. Double click a page number within the section needing modification
- 6. Select the Design tab of the Header and Footer Tools
- 7. In the Navigation section, click the Link to Previous button This will disassociate this section from the previous section
- 8. In the Header & Footer section, click the Page Number button
- 9. Select Format Page Numbers
- 10. Select the lowercase roman numerals from the Number Format drop down menu
- 11. Select the Start At: radio button and set the number to 1
- 12. Click the OK button
- 13. Double click in the body of the page to close the Header and Footer

# Appendix C: Heading Formats for APA, MLA, Chicago

Headings appear within the chapter content. Chapter or appendix titles/headings at the top of the page should maintain formatting as required by the Graduate Schools specifications.

### **APA Style Heading Formats**

| Level | Format                                                                                      |
|-------|---------------------------------------------------------------------------------------------|
| 1     | Centered, Bold, Title Case                                                                  |
| 2     | Flush Left, Bold, Title Case                                                                |
| 3     | First line indent, bold, sentence case, first line of paragraph, ends with period.          |
| 4     | First line indent, bold, italics, sentence case, first line of paragraph, ends with period. |
| 5     | First line indent, italics, sentence case, first line of paragraph, ends with period.       |

### **MLA Style Heading Formats**

| Level | Format                             |                               |
|-------|------------------------------------|-------------------------------|
| 1     | Flush Left, Bold, Title Case       |                               |
| 2     | Flush Left, Italics, Title Case    |                               |
| 3     |                                    | Centered, Bold, Title Case    |
| 4     |                                    | Centered, Italics, Title Case |
| 5     | Flush Left, Underlined, Title Case |                               |

### **Chicago Style Heading Formats**

Chicago Style does not have a formal structure for document headings. It is acceptable to differentiate subheadings visually (with centering, bolding, underlining, etc.). Chicago Style does recommend consistency for each heading level throughout the document.

# **Appendix D: Landscape Pages**

Inserting a landscape page involves adding two section breaks and then changing the page's orientation from Portrait to Landscape. Please consult the Graduate School's video series for more information on formatting your thesis or dissertation. Once you convert your document to a pdf, rotate all landscape pages to portrait.

### Inserting a Landscape Page

- 1. Navigate to the page before the needed landscape page.
- 2. Toggle on your Show/Hide button ( $\P$ ) so you can see the ends of the lines as well as the section breaks.
- 3. Place your cursor at the end of the line or page.
- 4. From the Layout tab, click Breaks and select Next Page within Section Breaks. Scroll up and you'll see where the new section break has been added.
- 5. Scroll to the next page. Place your cursor at the beginning of the line that needs to start the next page.
- 6. In the Layout tab, select Breaks and Next Page within Section Breaks. Scroll up to see the page that needs to be the landscape page.
- 7. Place your cursor at the beginning of that page
- 8. In the Layout tab, select Orientation and select Landscape.
- 9. Now add your table or figure or other content to this page.

### Repositioning the Page Number

You will notice that the page number has restarted with the page number one and is located at the bottom of the landscape page. The page number needs to be moved to left margin.

When you convert your document to a PDF, you will need to rotate all of the landscape pages to portrait. After you do that the page number will be in the correct location for printing and binding.

- 1. Double click near the page number to activate the Footer section.
- 2. With the cursor near the page number, select the Design tab of the Header and Footer tools
  - a. Click Page Number and click Format page numbers
  - b. Click Continue from previous section
  - c. Click OK.
- 3. Now highlight the page number and cut the page number.
- 4. Close/deactivate the Header and Footer section.
- 5. From the Insert tab, select Text Box and Simple Text Box.
- 6. With the text box selected, select the Format tab of the Drawing Tools
- 7. Select Wrap Text Wrap and then In Front of Text.
- 8. With the sample text highlighted, paste in the page number. Delete any extra lines that may have also been inserted.
- 9. Resize the text box so it only encases the page number.
- 10. With a text box selected, select the Format tab of the Drawing Tools
  - a. Choose Rotate > Rotate 90 degrees.
  - b. Select Position > More Layout Options.
  - c. In the edit box, uncheck Move objects with text.
  - d. In the Horizontal section, change the Relative position to 0.3 to the Right of the Page.
  - e. In the Vertical section, select Alignment > Centered > relative to Page.
  - f. Click OK.
- 11. In the Format tab of the Design tools, change the Shape Fill to No Fill and the Shape Outline to No Outline.

Left margin: 1 inch

Table 1

Aerial surveys of radio-collared caribou across Buckland Valley and Nulato Hills, Winter of 1989-90.

| Flight number |                |                                         | Cooperative Effort |          |                  |   |
|---------------|----------------|-----------------------------------------|--------------------|----------|------------------|---|
|               | er Survey date | Sub-species                             | Numbers            | Agency   | Observers        |   |
| 1             | 10/4/1989      | Barrenground (Rangifer tarandus granti) | 11                 | FWS      | Spindler, Shaw   |   |
| 2             | 10/9-11/1989   | Peary (R.t. pearyi)                     | 24                 | ADFG     | Larsen, Dau      |   |
| 3             | 10/10/1989     | Barrenground (Rangifer tarandus granti) | 24                 | BLM      | Robinson, Leykom |   |
| 4             | 10/20/1989     | Woodland (R.t. caribou)                 | 9                  | ADFG     | Larsen, Dau      |   |
| 5             | 10/26/1989     | Woodland (R.t. caribou)                 | 15                 | ADFG     | Dau              | _ |
| <b>→</b> 6    | 10/26/1989     | Barrenground (Rangifer tarandus granti) | 15                 | ADFG     | Smith, Nelson    |   |
| 7             | 11/6/1989      | Woodland (R.t. caribou)                 | 29                 | BLM/FWS  | Leykom, Karmun   |   |
| 8             | 11/28,29/1989  | Peary (R.t. pearyi)                     | 11                 | BML/ADFG | Leykom, Dau      |   |
| 9             | 12/20/1989     | Woodland (R.t. caribou)                 | 30                 | ADFG     | Dau, Hadley      |   |
| 10            | 1/18/1990      | Barrenground (Rangifer tarandus granti) | 43                 | ADFG     | Coady, Machida   |   |
| 11            | 1/28/1990      | Barrenground (Rangifer tarandus granti) | 30                 | BLM/FWS  | Leykom, Karmun   |   |
| 12            | 2/19/1990      | Woodland (R.t. caribou)                 | 31                 | BLM      | Leykom           |   |
| 13            | 3/26/1990      | Barrenground (Rangifer tarandus granti) | 37                 | BLM      | Robinson, Field  |   |

Right margin: 1 inch

# Appendix E: Formatting Tables Across Multiple Pages

These instruction provide general guidelines for multi-paged tables. All tables should be formatted according to your style's guidelines. For exact rules, consult your Style Manual or Handbook.

- 1. Toggle on your Show/Hide button if not already on.
- 2. On the next page of the multi-paged table, place your blinking cursor in the first row of the table
- 3. Press Ctrl +Shift + Enter to split the table and insert a new paragraph line
- 4. Press Enter again to add two new paragraph lines above the second table section
- 5. On the paragraph below the first table section, type (Table Continues)
- 6. On the top paragraph of the second page, type Table #, Continued (e.g. Table 5 Continued)
- 7. Highlight and copy your headings row at the beginning of your table
- 8. Place your blinking cursor on the paragraph line above the second table section
- 9. In your Paste drop down menu, select Merge Table
- 10. Remove any borders that may appear to comply with your style's table formatting

Table 1 Aerial surveys of radio-collared caribou across Buckland Valley and Nulato Hills Flight Survey date Caribou Subspecies Observers Agency 1 10/4/1989 FWS 11 Peary Spindler, Shaw 2 Woodland 10/9-11/1989 24 ADFG Larsen, Dau 3 Woodland 10/10/1989 24 BLM Robinson, Leykom 4 10/20/1989 9 Peary ADFG Larsen, Dau 5 10/26/1989 15 Svalbard ADFG Dau 6 10/26/1989 15 Svalbard ADFG Smith, Nelson (Table Continues) 52 1 inch margin 1 inch margin Table 1, Continued Flight Survey date Caribou Subspecies Agency Observers 7 11/6/1989 29 Woodland BLM/FWS Leykom, Karmun 8 11/28,29/1989 11 Peary BML/ADFG Leykom, Dau 9 12/20/1989 30 ADFG Barrenground Dau, Hadley 10 1/18/1990 43 Barrenground ADFG Coady, Machida 11 1/28/1990 30 BLM/FWS Barrenground Leykom, Karmun 12 2/19/1990 31 Barrenground BLM Leykom 13 37 3/26/1990 Barrenground BLM Robinson, Field